# QUIC

## **Deployment Experience @Google**

**Presenter:** Ian Swett

## **Deployment timeline: June, 2013**

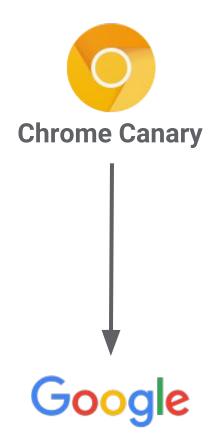

## Deployment timeline: April, 2014

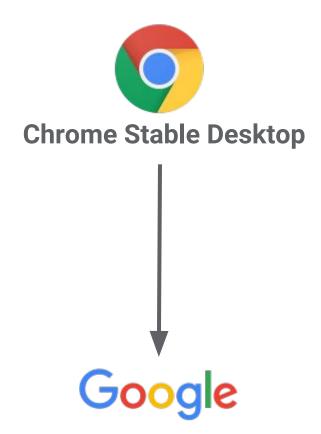

## **Deployment timeline: 2015**

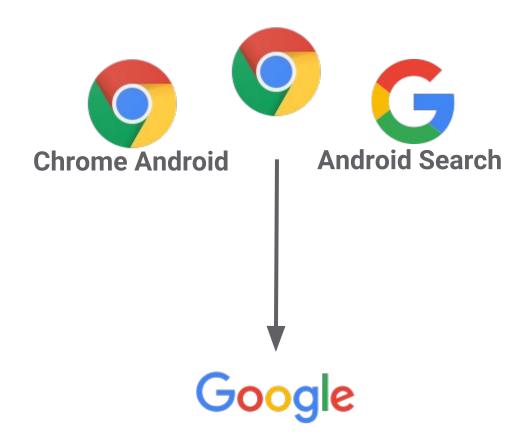

## **Deployment timeline: 2016**

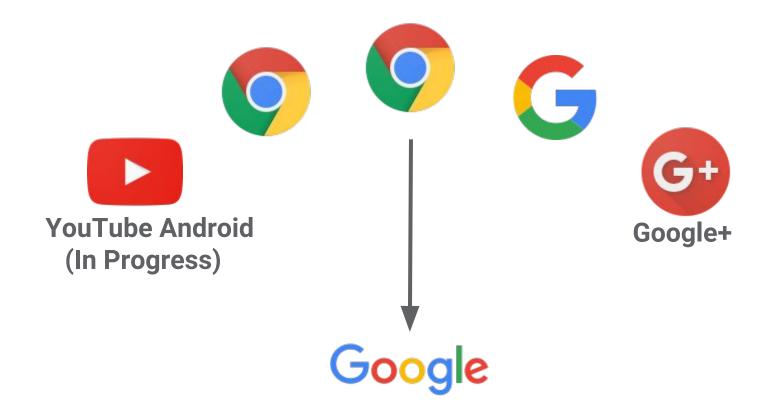

### **Deployment at Google**

QUIC used for every major Google Site on Desktop and Android Chrome

• Disabled for domains requiring PCI compliance.

Many Google Android Apps

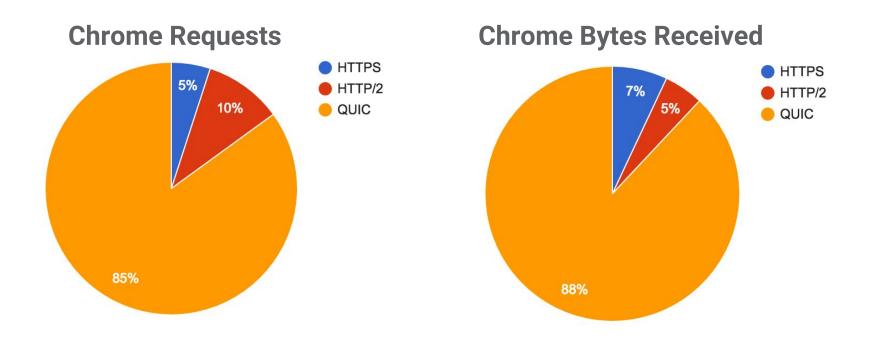

#### Fallback to HTTP/2

#### What if UDP is blocked?

Chrome seamlessly falls back to HTTP/TCP

#### What if the path MTU is too small?

QUIC handshake fails, Chrome falls back to TCP

#### What if a client doesn't want to use QUIC?

Chrome flag / administrative policy to disable QUIC

#### **QUIC: Does it work?**

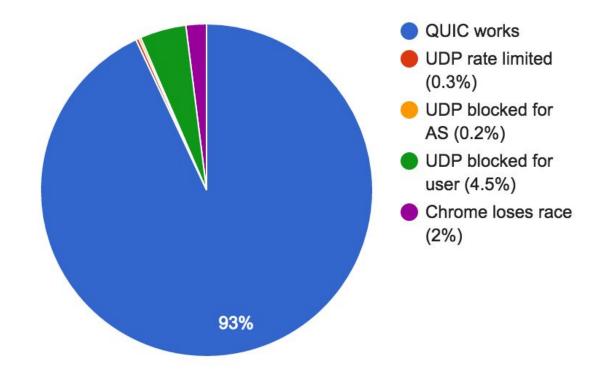

Since Initial Launch, UDP rate limiting has decreased by 2/3rds

## **Measuring and Monitoring**

#### **Controlled Experiments**

#### **Client Side**

Latency, Bandwidth, Quality of Experience, Connection Close Errors

#### **Server Side**

Latency, Bandwidth, ORTT Rate, Connection Close Errors, Handshake Failures, Transport Metrics

#### **Fine Grained Analysis**

By ASN, Server, OS, Version

## **Performance on Google properties**

#### **Faster page loading times**

- 5% faster on average
- 1 second faster for web search at 99th-percentile

#### Improved YouTube Quality of Experience

• 30% fewer rebuffers (video pauses)

## Where are the gains from?

#### 0-RTT

 Over 50% of the latency improvement (at median and 95thpercentile)

#### Improved loss recovery

 Fewer timeout based retransmissions improve tail latency and YouTube video rebuffer rates

#### Other, smaller benefits

 e.g. head of line blocking, more efficient framing, consistent clients, RWIN issues.

## QUIC

**Source**: QUIC in Chromium

Page: www.chromium.org/quic

**IETF Mailing List:** <a href="mailing-list:guic@ietf.org">quic@ietf.org</a>